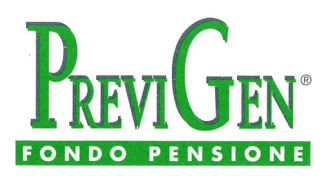

CASSA DI PREVIDENZA INTEGRATIVA PER I DIPENDENTI DELLE AZIENDE CONVENZIONATE

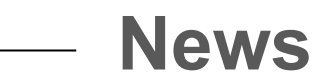

Mogliano Veneto, 26 novembre 2021

## **Modalità di presentazione delle richieste di anticipazione e di R.I.T.A.**

Gentili Aderenti,

Vi informiamo che per richiedere:

- **le anticipazioni di tutte le tipologie** previste dall'art. 10, comma 7, del D. lgs. n. 252/2005 (spese sanitarie a seguito di gravissime situazioni relative a sé, al coniuge e ai figli; acquisto della prima casa di abitazione per sé o per i figli; ristrutturazione della prima casa di abitazione);
- **la R.I.T.A.** (Rendita Integrativa Temporanea Anticipata) di cui all'art. 11, commi 4 e 4-bis, del D. lgs. n. 252/2005

## **dovete collegarvi alla Vostra Area Riservata del sito [www.previgen.it](http://www.previgen.it/) ed utilizzare la funzione di "Richiesta prestazioni"**.

Abbiamo quindi esteso anche alle tipologie di richieste citate la modalità già precedentemente prevista per le anticipazioni per ulteriori esigenze (30%) e per i riscatti per perdita dei requisiti.

**Solamente le richieste di erogazione della prestazione pensionistica complementare (capitale o rendita) dovranno ancora essere inviate a mezzo email all'indirizzo [previgenfondopensione.it@generali.com](mailto:previgenfondopensione.it@generali.com) o attraverso il form presente nella sezione "Contattaci" del sito.**

Ricordiamo che il caricamento della richiesta attraverso l'area riservata consente una rapida istruttoria della pratica da parte del fondo pensione che segnala, attraverso email generate automaticamente dalla procedura:

- l'approvazione della pratica, qualora risulti completa e correttamente compilata, con il consequente passaggio della stessa alle fasi successive di lavorazione;
- la sospensione o il rifiuto della pratica, qualora vi siano problemi che ne impediscano l'approvazione (problemi dei quali viene fornito il dettaglio con l'indicazione della loro soluzione).

L'approvazione della pratica da parte del fondo consente al gestore amministrativo di inserire la stessa nei cicli massivi di elaborazione delle fasi di quadratura e controllo, di richiesta al gestore assicurativo del disinvestimento dalla polizza ed infine del calcolo delle ritenute fiscali, determinando l'importo netto da accreditare all'aderente.

Cogliamo l'occasione per porgervi i nostri migliori auguri per le prossime Festività.

PreviGen Fondo Pensione - Sede legale: Via Marocchesa 14, 31021 Mogliano Veneto (TV) - Sede amministrativa: Via Mazzini 53, 10123 Torino (TO) Tel.041 2599 590 - Fax 041 3362 379 - E-mail: previgenfondopensione.it@generali.com - PEC: previgen\_fondopensione@pec.generaligroup.com